*University of M'sila*

## **Python iterative statements (Loops)**

*Loops:* as all programming language, Python supports the usual Loops to fulfil the looping needs: *while* and *for* loops.

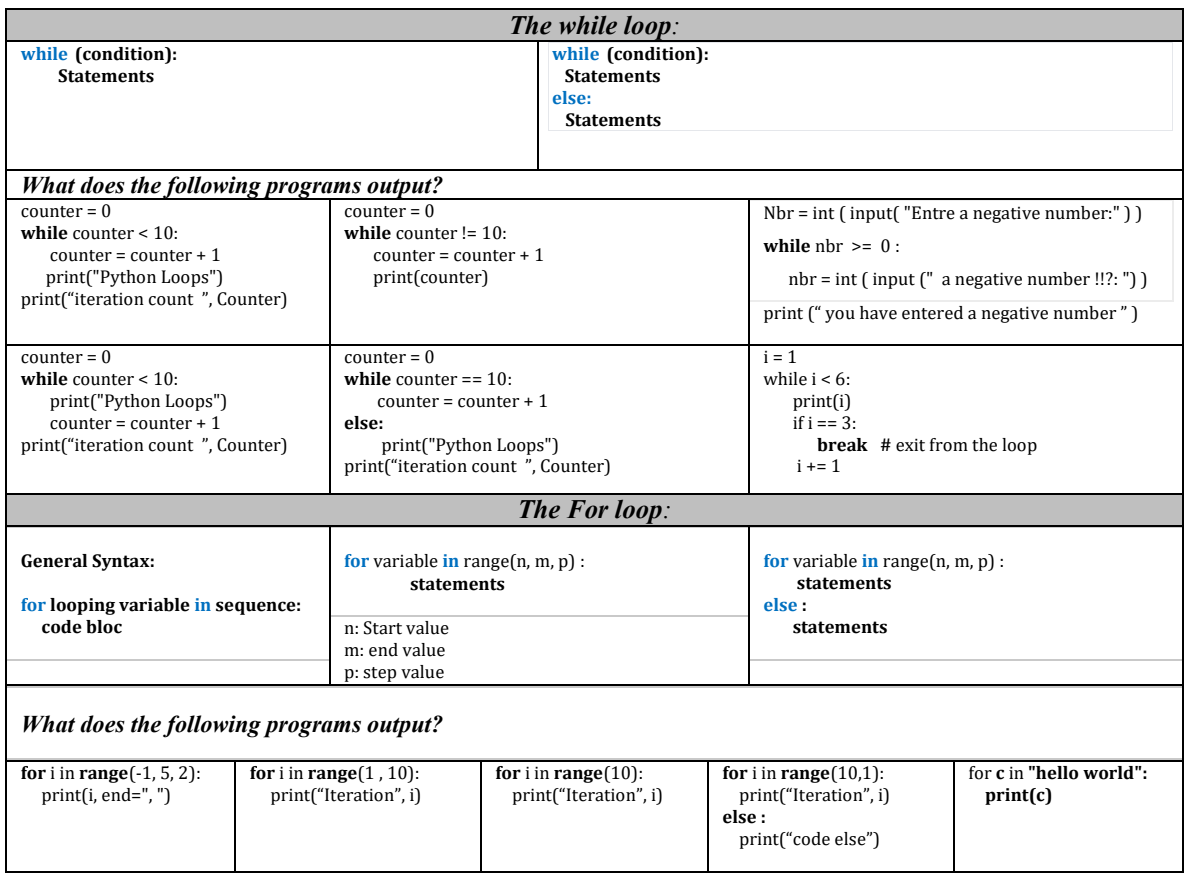

## *Writing scripts (use the both while and for in each script):*

- 12. Write a program that displays the even numbers between 0 and 100
- 13. Write a program that calculates the factorial of a user-entered integer without using the factorial built-in function
- 14. Considering the Series defined by:  $S = I + 2 + 3 + ... + n$ . Write a program that calculates S (*n* is a user-entered integer value).
- 15. Same question in 14 with  $S = 1 + \frac{x}{1} + \frac{x^2}{2} + \frac{x^3}{3} + \dots + \frac{x^n}{n}$  (x is a user-entered real value)
- 16. Calculate the Nth term UN of the FIBONACCI sequence which is given by the recurrence relation: U1=1, U2=1, UN = UN -1 + UN -2 (for  $N > 2$ ). N is a user-entered integer value.
- 17. Create a simple calculator for additions! Repeatedly ask the user to enter numbers. Each time that the user provides input, this input is first converted to *float* and then added to a running total (which should start from 0). When the user enters **'add'**, the loop stops and the running total is printed out.